## ACCESS PDF

https://www.100test.com/kao\_ti2020/181/2021\_2022\_ACCESS\_E5 \_85\_A5\_E9\_c97\_181015.htm

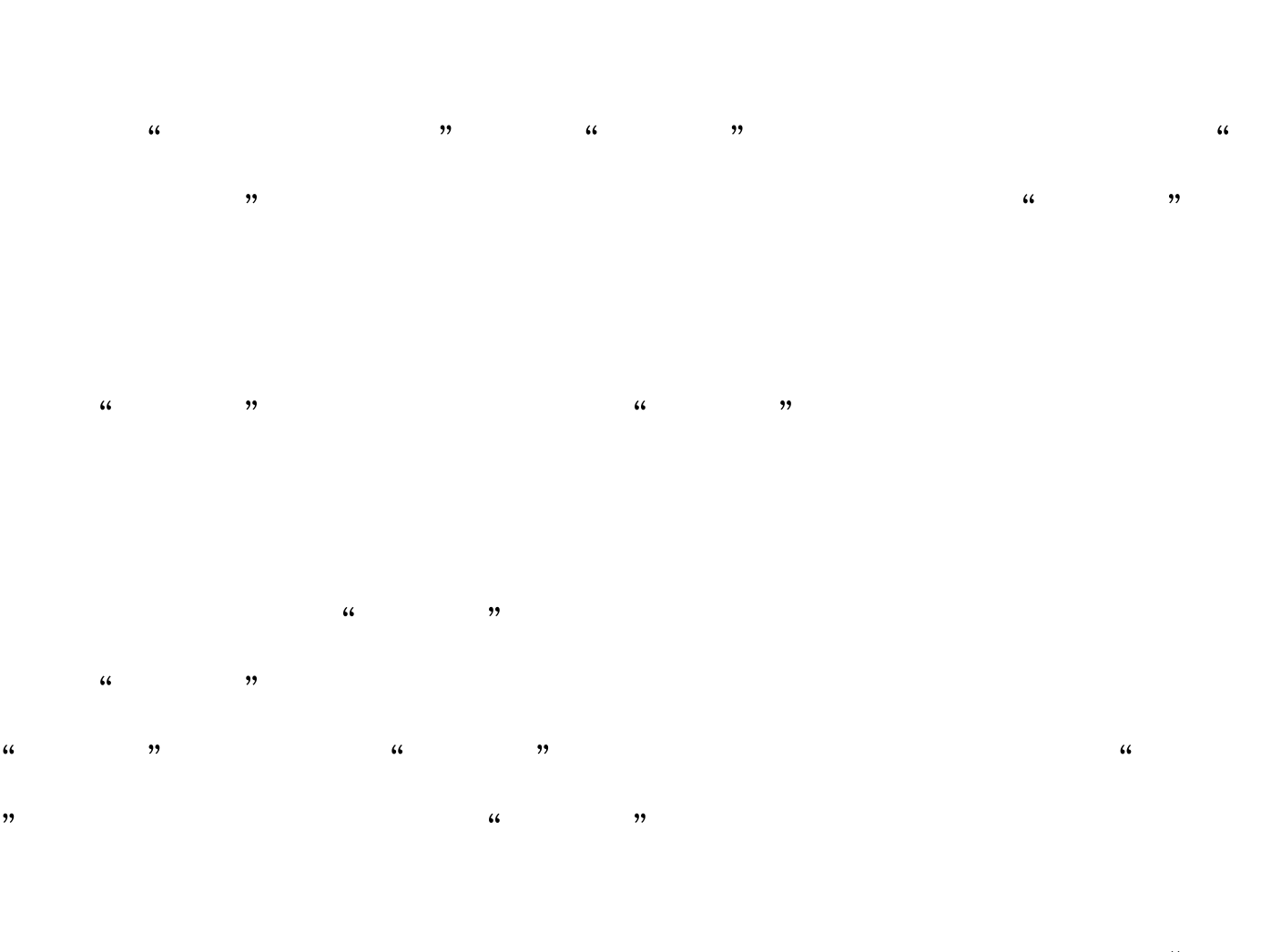

 $\omega$  $\frac{1}{\sqrt{2}}$  ,  $\frac{1}{\sqrt{2}}$  ,  $\frac{1}{\sqrt{2}}$  ,  $\frac{1}{\sqrt{2}}$  ,  $\frac{1}{\sqrt{2}}$  ,  $\frac{1}{\sqrt{2}}$  ,  $\frac{1}{\sqrt{2}}$  ,  $\frac{1}{\sqrt{2}}$  ,  $\frac{1}{\sqrt{2}}$  ,  $\frac{1}{\sqrt{2}}$  ,  $\frac{1}{\sqrt{2}}$  ,  $\frac{1}{\sqrt{2}}$  ,  $\frac{1}{\sqrt{2}}$  ,  $\frac{1}{\sqrt{2}}$  ,  $\frac{1}{\sqrt{2}}$  $\frac{1}{2}$  and  $\frac{1}{2}$  and  $\frac{1}{2}$  a

 $\frac{1}{2}$  at  $\frac{1}{2}$  39 and  $\frac{1}{2}$  39 and  $\frac{1}{2}$  39 and  $\frac{1}{2}$  39 and  $\frac{1}{2}$  39 and  $\frac{1}{2}$  39 and  $\frac{1}{2}$  39 and  $\frac{1}{2}$  39 and 30 and 30 and 30 and 30 and 30 and 30 and 30 and 30 and 30 and 30 and 30

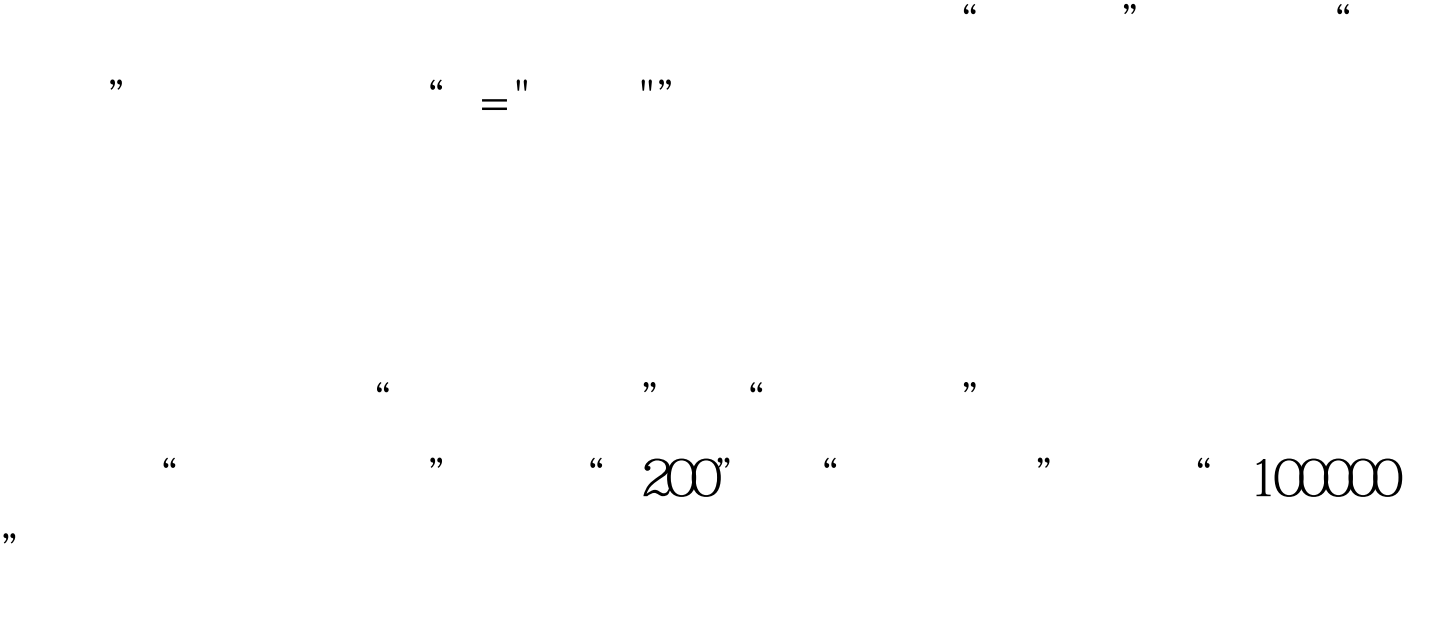

 $\frac{48}{100}$  ,  $\frac{48}{100}$  ,  $\frac{48}{100}$  ,  $\frac{48}{100}$  ,  $\frac{48}{100}$  ,  $\frac{48}{100}$  ,  $\frac{48}{100}$  ,  $\frac{48}{100}$  ,  $\frac{48}{100}$  ,  $\frac{48}{100}$  ,  $\frac{48}{100}$  ,  $\frac{48}{100}$  ,  $\frac{48}{100}$  ,  $\frac{48}{100}$  ,  $\frac{48}{100}$ 

 $\therefore$  " $\qquad$  " $150000"$  $"$  " $15000"$   $100Test$ 

## www.100test.com